### **МИНИСТЕРСТВО ТРАНСПОРТА РОССИЙСКОЙ ФЕДЕРАЦИИ**

### **ФЕДЕРАЛЬНОЕ ГОСУДАРСТВЕННОЕ АВТОНОМНОЕ ОБРАЗОВАТЕЛЬНОЕ УЧРЕЖДЕНИЕ ВЫСШЕГО ОБРАЗОВАНИЯ**

# **«РОССИЙСКИЙ УНИВЕРСИТЕТ ТРАНСПОРТА» (РУТ (МИИТ)**

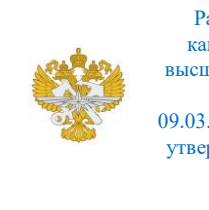

Рабочая программа дисциплины (модуля), как компонент образовательной программы высшего образования - программы бакалавриата по направлению подготовки 09.03.01 Информатика и вычислительная техника, утвержденной первым проректором РУТ (МИИТ) Тимониным В.С.

## **РАБОЧАЯ ПРОГРАММА ДИСЦИПЛИНЫ (МОДУЛЯ)**

### **Основы BIM-технологий**

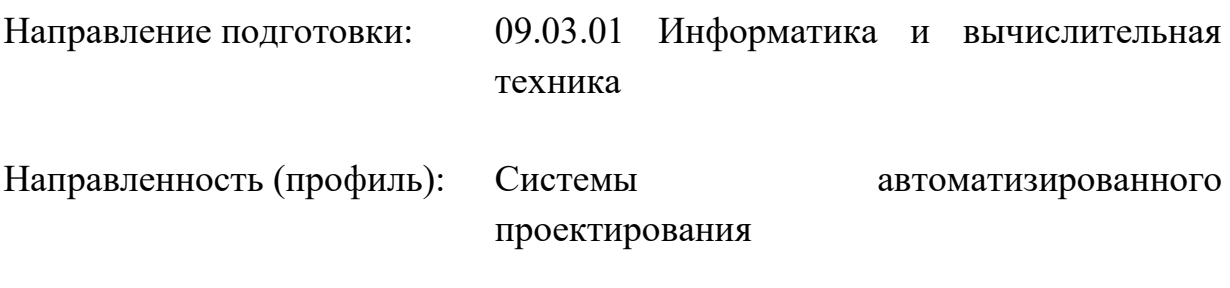

Форма обучения: Очная

Рабочая программа дисциплины (модуля) в виде электронного документа выгружена из единой корпоративной информационной системы управления университетом и соответствует оригиналу

Простая электронная подпись, выданная РУТ (МИИТ) ID подписи: 2899 Подписал: И.о. заведующего кафедрой Нестеров Иван Владимирович Дата: 21.02.2024

1. Общие сведения о дисциплине (модуле).

Целью освоения учебной дисциплины является выработка у обучающегося:

- целостного представления об основных прикладных программных средствах и информационных технологиях, применяемых в сфере строительства и проектирования строительных объектов;

- умения работать с прикладными программными средствами и информационными технологиями;

- навыков использования прикладных программных средств и информационных технологий, применяемых при решении основных профессиональных задач.

Задачи учебной дисциплины:

- выработать навыки самостоятельно формулировать задачи проектирования строительных конструкций с использованием BIM технологий;

- научить анализировать существующие методики проектирования строительных конструкций с использованием BIM;

- научить анализировать результаты моделирования и расчета строительных конструкций с использованием BIM технологий.

2. Планируемые результаты обучения по дисциплине (модулю).

Перечень формируемых результатов освоения образовательной программы (компетенций) в результате обучения по дисциплине (модулю):

**ОПК-9** - Способен осваивать методики использования программных средств для решения практических задач;

**ПК-3** - Способен управлять программными ресурсами информационнокоммуникационных систем.

Обучение по дисциплине (модулю) предполагает, что по его результатам обучающийся будет:

### **Знать:**

методики использования программных средств для решения практических задач

#### **Владеть:**

навыками управления программными ресурсами информационнокоммуникационных систем

**Уметь:**

управлять программными ресурсами информационнокоммуникационных систем

3. Объем дисциплины (модуля).

3.1. Общая трудоемкость дисциплины (модуля).

Общая трудоемкость дисциплины (модуля) составляет 6 з.е. (216 академических часа(ов).

3.2. Объем дисциплины (модуля) в форме контактной работы обучающихся с педагогическими работниками и (или) лицами, привлекаемыми к реализации образовательной программы на иных условиях, при проведении учебных занятий:

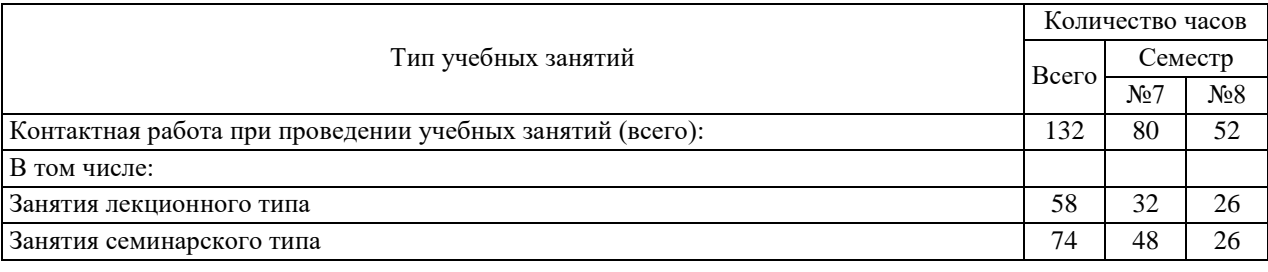

3.3. Объем дисциплины (модуля) в форме самостоятельной работы обучающихся, а также в форме контактной работы обучающихся с педагогическими работниками и (или) лицами, привлекаемыми к реализации образовательной программы на иных условиях, при проведении промежуточной аттестации составляет 84 академических часа (ов).

3.4. При обучении по индивидуальному учебному плану, в том числе при ускоренном обучении, объем дисциплины (модуля) может быть реализован полностью в форме самостоятельной работы обучающихся, а также в форме контактной работы обучающихся с педагогическими работниками и (или) лицами, привлекаемыми к реализации образовательной программы на иных условиях, при проведении промежуточной аттестации.

4. Содержание дисциплины (модуля).

4.1. Занятия лекционного типа.

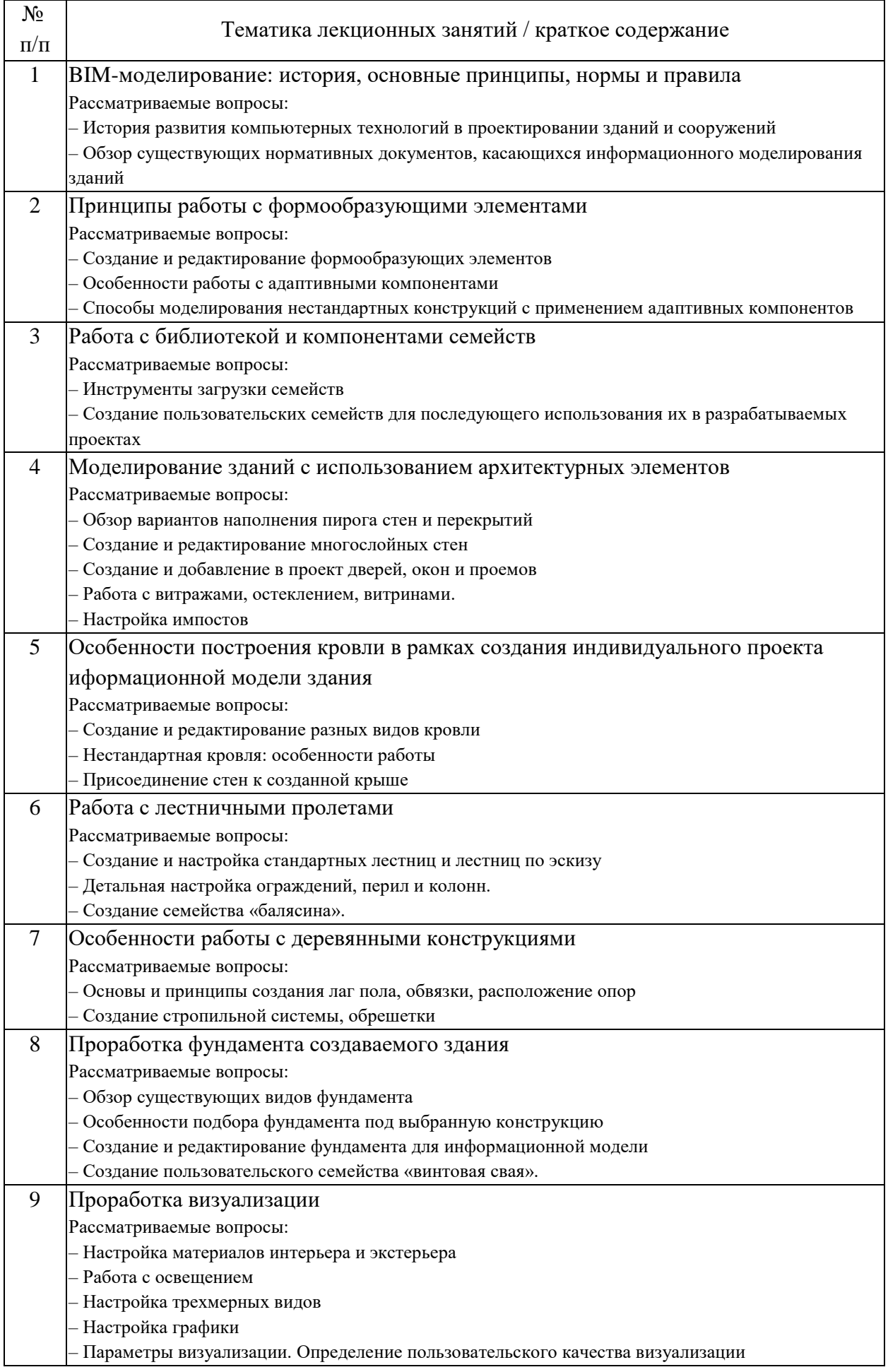

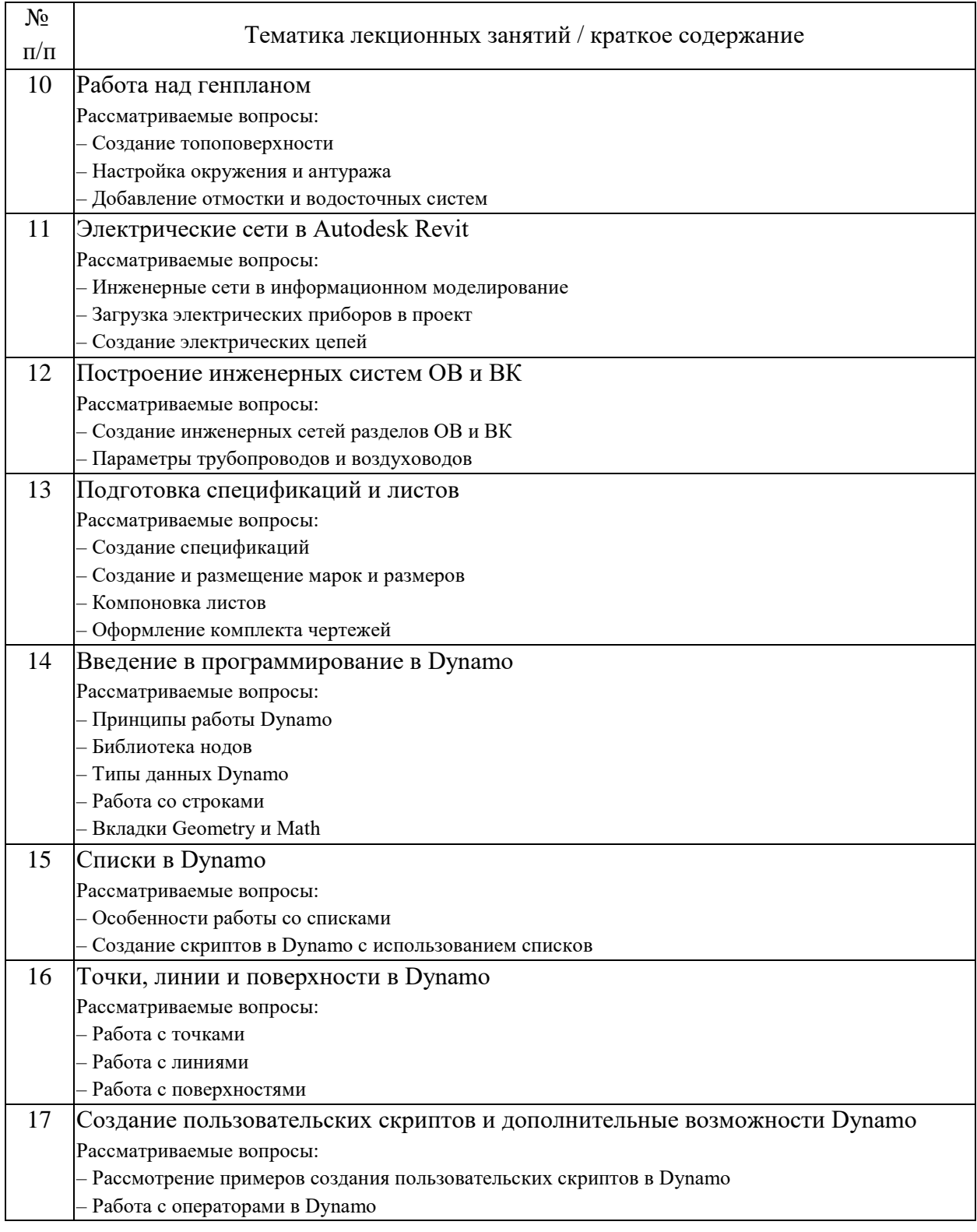

## 4.2. Занятия семинарского типа.

## Лабораторные работы

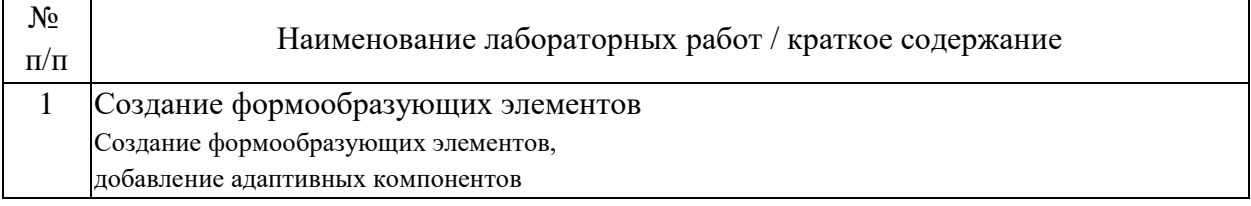

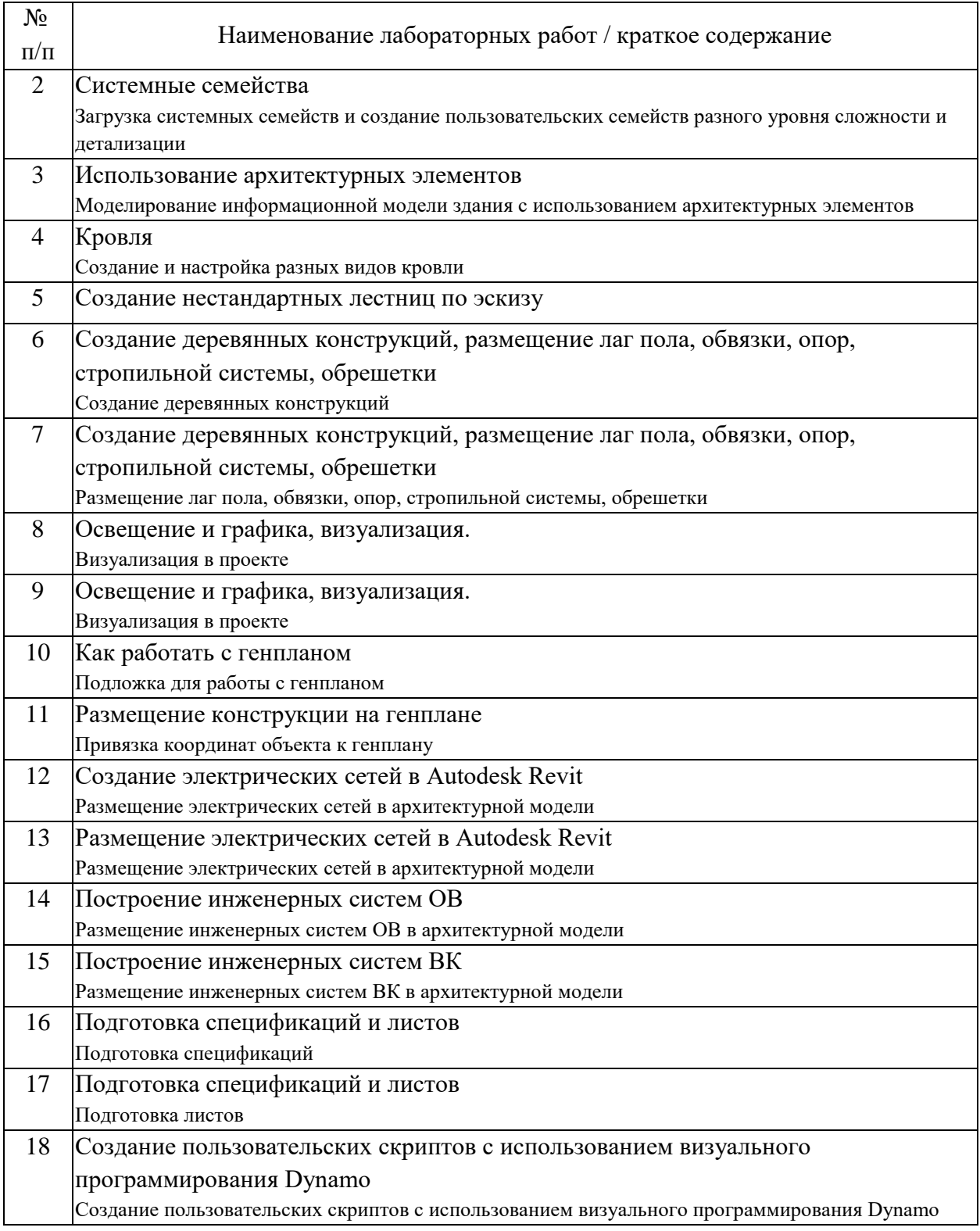

# 4.3. Самостоятельная работа обучающихся.

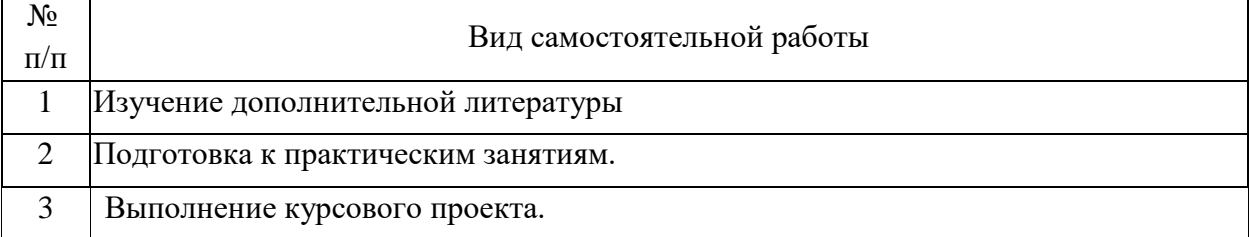

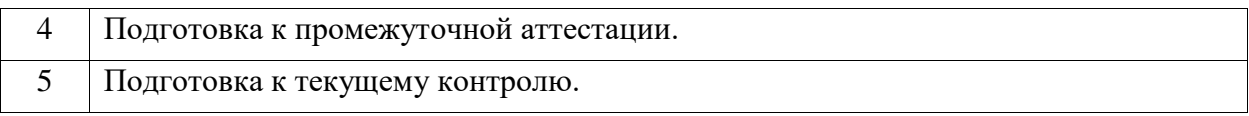

4.4. Примерный перечень тем курсовых проектов

1. Создание информационной модели двухэтажного коттеджа с мезонином.

2. Создание информационной модели двухэтажного дома с эркером.

3. Создание информационной модели дома-шале.

4. Создание информационной модели дома с застекленной верандой.

5. Создание информационной модели дома с террасой.

6. Создание информационной модели дома в классическом стиле.

7. Создание информационной модели здания в стиле «модерн»

8. Создание информационной модели дома в стиле «минимализм»

9. Создание информационной модели дома в русском стиле.

10. Создание информационной модели здания в английском стиле.

11. Создание информационной модели дома в скандинавском стиле.

12. Создание информационной модели здания в средиземноморском стиле.

13. Создание информационной модели дома в стиле «фахверк».

14. Создание информационной модели дома в восточном стиле.

15. Создание информационной модели здания в викторианском стиле.

16. Создание информационной модели дома в стиле «прованс»

17. Создание информационной модели дома в стиле прерий

18. Создание информационной модели барнхауса.

19. Создание информационной модели дома в готическом стиле.

20. Создание информационной модели здания в стиле «барокко».

21. Создание информационной модели кафе.

22. Создание информационной модели ресторана.

23. Создание информационной модели торгового центра.

24. Создание информационной модели школы.

25. Создание информационной модели детского сада.

26. Создание информационной модели спортивного центра.

27. Создание информационной модели продуктового магазина.

28. Создание информационной модели поликлиники.

29. Создание информационной модели пекарни.

30. Создание информационной модели бассейна.

31. Создание информационной модели библиотеки.

32. Создание информационной модели бизнес-центра.

5. Перечень изданий, которые рекомендуется использовать при освоении дисциплины (модуля).

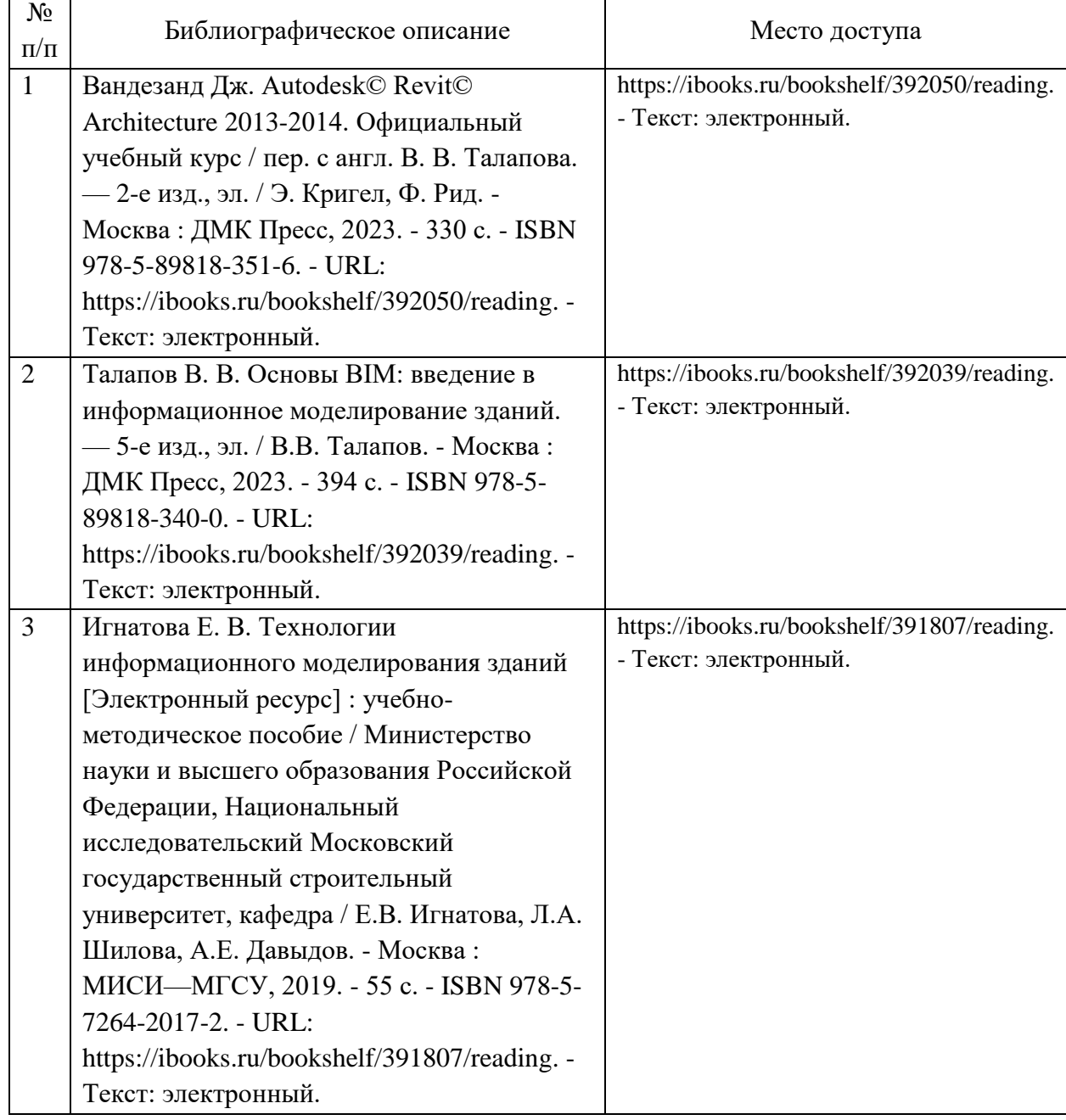

6. Перечень современных профессиональных баз данных и информационных справочных систем, которые могут использоваться при освоении дисциплины (модуля).

http://www.academiaxxi.ru/ - интернет-сообщество Academia XXI для обмена идеями и методами, относящимися к образованию, науке и инженерному творчеству http://library.miit.ru/ - электронно-библиотечная система Научно-технической библиотеки МИИТ

7. Перечень лицензионного и свободно распространяемого программного обеспечения, в том числе отечественного производства, необходимого для освоения дисциплины (модуля).

Microsoft Internet Explorer (или другой браузер). Операционная система Microsoft Windows. Microsoft Office. Autodesk Revit Architecture.

8. Описание материально-технической базы, необходимой для осуществления образовательного процесса по дисциплине (модулю).

Учебные аудитории для проведения учебных занятий, оснащенные компьютерной техникой и наборами демонстрационного оборудования.

9. Форма промежуточной аттестации:

Зачет в 7 семестре. Курсовой проект в 7 семестре. Экзамен в 8 семестре.

10. Оценочные материалы.

Оценочные материалы, применяемые при проведении промежуточной аттестации, разрабатываются в соответствии с локальным нормативным актом РУТ (МИИТ).

## Авторы:

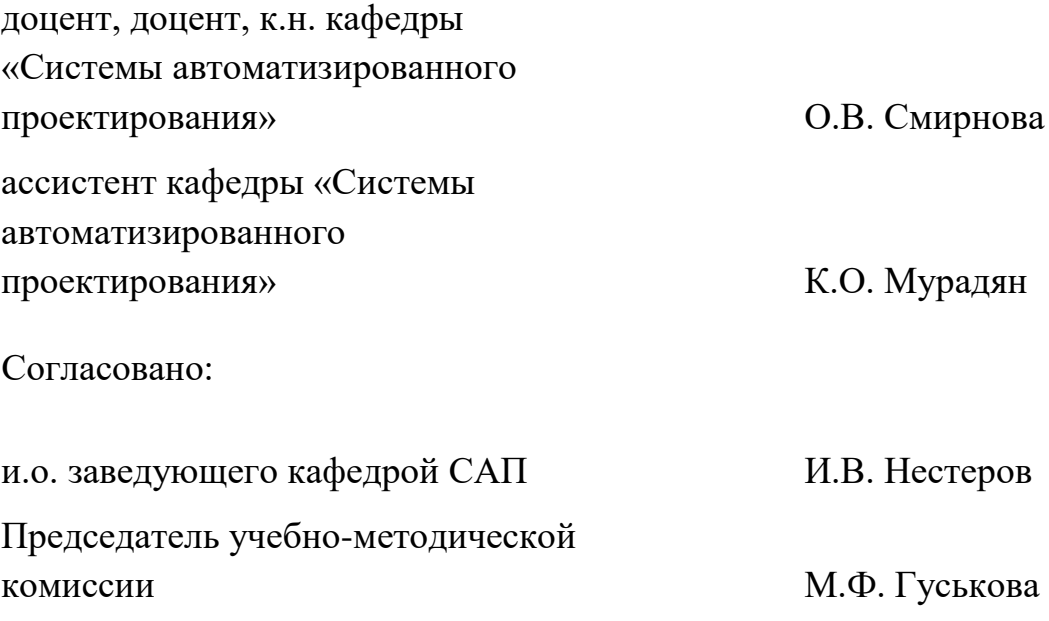